# Wybrane zagadnienia zastosowaD MES - opis przedmiotu

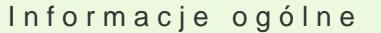

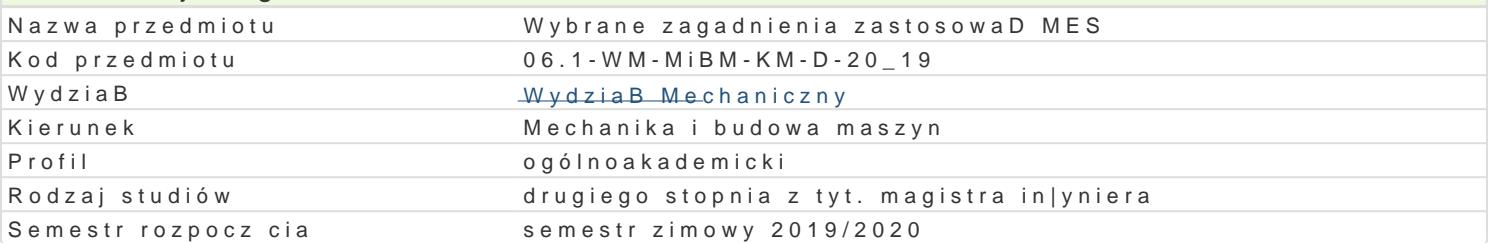

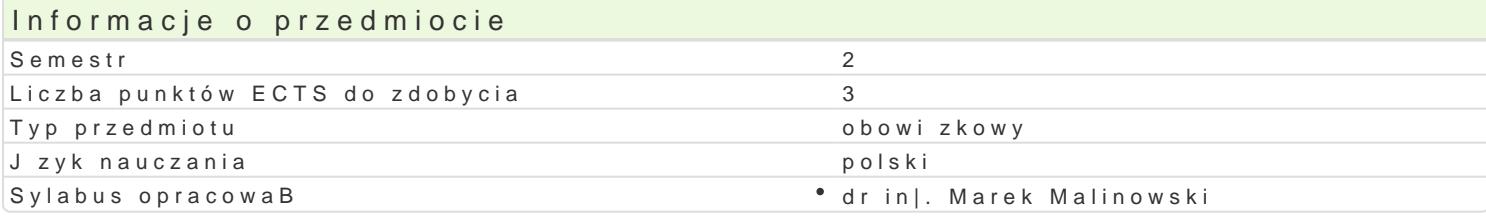

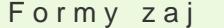

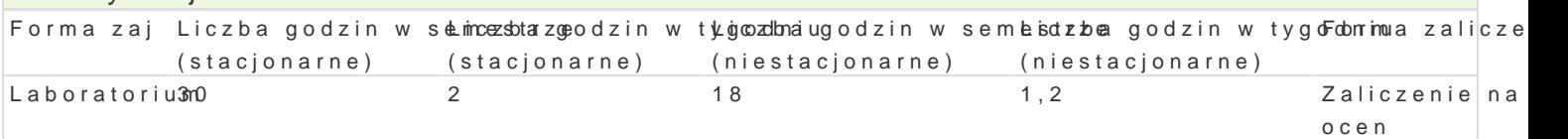

# Cel przedmiotu

Celem przedmiotu jest zapoznanie studenta z numerycznymi metodami sBu|cymi do rozwizywania zadaD in|ynierskich. W szczególno[ci gBówny nacisk poBo|ony jest na praktyczne wykorzystanie Metody Elementów SkoDczonych - program ANSYS Mechanical APDL oraz A

### Wymagania wstpne

Mechanika analityczna, Komputerowe Wspomaganie ObliczeD In|ynierskich, Komputerowe Wspomagan

### Zakres tematyczny

Wprowadzenie do komputerowego wspomagania obliczeD in|ynierskich (CAE): geneza, a stan aktualny wiedzy, systemy CAE oparte na Metodzie Elementów SkoDczonych (MES). Zapoznanie studenta z podstawami teoretycznymi MES, zasadami doboru elementów, stopniami swobody, funkcjami ksztaBtu, uwarunkowaniami macierzy sztywno[ci, metodami rozwizywania ukBadów równaD, zasadami generowania elementów skoDczonych, elementami typu h oraz p, zag szczaniem siatki, zbie|no[ci rozwi zania, zasadami B czenia ze sob ró|nych elementów. Pre- i Postprocesory, Solvery, Analiza liniowych i nieliniowych ukBadów. Laboratoria obejmuj nastpujcy zakres tematyczny: metodyczne podstawy przeprowadzania obliczeD in|ynierskich za pomoc MES, zadania ze statyki (ukBady pr towe, ramy, belki, powBoki, tarcze), stat Zastosowanie elementów skoDczonych 3D tetradycznych, heksadrycznych. Rozwizanie praktycznego problemu in|ynierskiego przez studenta zadanie in|ynierskie rozw. MES do samodzielr

### Metody ksztaBcenia

Wprowadzenie do MES z wykorzystaniem [rodków audiowizualnych. Praca z ksi|kami i czasopismami. Na pocz tku ka|dego laboratorium jest weryfikacja wiedzy studenta (przygotowanie do zaj) na podstawie odpowiedzi lub krótkiego sprawdzianu pisemnego. Indywidualna praca podczas opracowywania cz[ci obliczeniowej zadania.

#### Efekty uczenia si i metody weryfikacji osigania efektów uczenia si Opis efektu efektów Symbol Metody weryfikacji Forma zaj

Potrafi pozyskiwa informacje z literatury, baz danych oraz innych w Blagnawnie stopba awnoyzothal Darbid nezhorium tak|e w j zyku angielskim lub innym j zyku obcym uznawanym za j zlyakb boantunyik a ych midzynarodowej w zakresie kierunku Mechanika i Budowa Maszyn; potrafi integrowa uzyskane informacje, dokonywa ich interpretacji i krytycznej oceny, a tak|e wyciga wnioski oraz formuBowa i wyczerpujco uzasadnia opinie

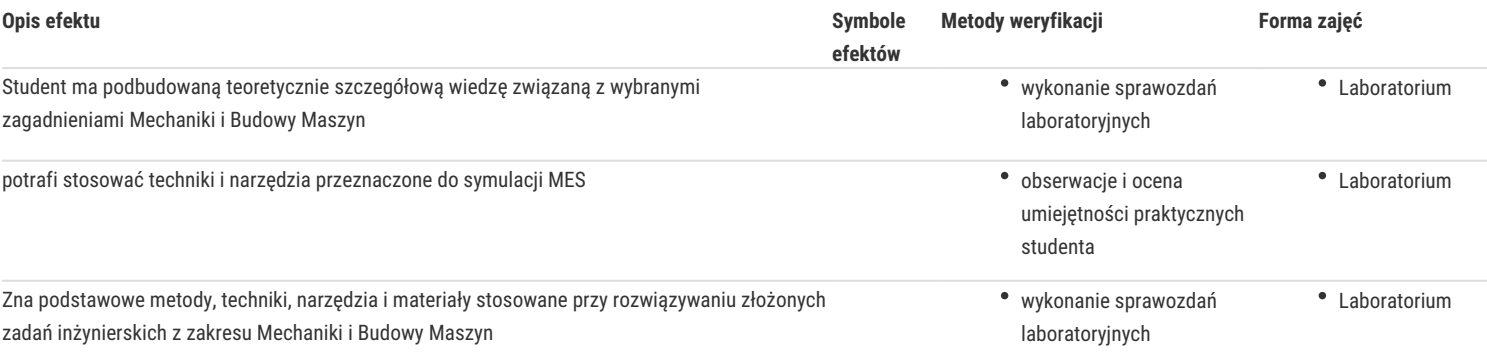

## Warunki zaliczenia

Zaliczenie z oceną, liczona jest średnia arytmetyczna ze wszystkich sprawozdań z laboratorium. W sprawozdaniu z każdego laboratorium student przygotowuje część opisową dotycząca teoretycznych podstaw MES oraz część praktyczną, w tym także rozwiązanie i wnioski. Ocenie podlega rozwiązane zadanie inżynierskie: wyniki, sposób rozwiązania, krytyczna analiza wyników, sposób i metody weryfikacji wyników, wykorzystana literatura oraz bazy danych własności materiałów np. ze strony www.matweb.com.

### Literatura podstawowa

- 1. G. Krzesiński, P. Borkowski, P. Marek, T. Zagrajek, Metoda elementów skończonych w mechanice materiałów i konstrukcji. Rozwiązywanie wybranych zagadnień za pomocą systemu ANSYS, wyd. Polit. Warszawskiej, 2015.
- 2. Bąk R., Burczyński T., Wytrzymałość materiałów z elementami ujęcia komputerowego, WNT, Warszawa, 2001.
- 3. Łaczek S. Modelowanie i analiza konstrukcji w systemie MES ANSYS v.11, Wyd. Polit. Krakowskiej, 2011.
- 4. Łaczek S., Przykłady analizy konstrukcji w systemie MES ANSYS-Workbench v. 12.1, Wyd. Polit. Krakowskiej, 2012.

### Literatura uzupełniająca

- 1. G. Rakowski, Z. Kacprzyk, Metoda elementów skończonych w mechanice konstrukcji, Oficyna Wyd. Politechniki Warszawskiej, wyd.2, 2005.
- 2. Zienkiewicz O.C., Taylor R.L., The Finite Element Method Set, Sixth Edition, Butterworth-Heinemann, 2005.
- 3. Rusiński E., Metoda elementów skończonych System COSMOS/M, WKiŁ, Warszawa 1994.
- 4. Mika P., Materiały pomocnicze do zajęć pt. Analiza MES zagadnień sprężysto-plastycznych program ABAQUS, Politechnika Krakowska, 2011.
- 5. Skrzat A., Modelowanie liniowych i nieliniowych problemów mechaniki ciała stałego i przepływu ciepła w programie ABAQUS, książka.edu.pl, Politechnika Rzeszowska, Rzeszów 2011.

### Uwagi

Zmodyfikowane przez dr inż. Marek Malinowski (ostatnia modyfikacja: 30-04-2019 12:27)

Wygenerowano automatycznie z systemu SylabUZ